### PThreads

#### Thanks to LLNL for their tutorial from which these slides are derived

[http://www.llnl.gov/computing/tutorials/](http://www.llnl.gov/computing/tutorials/workshops/workshop/pthreads/MAIN.html) [workshops/workshop/pthreads/MAIN.html](http://www.llnl.gov/computing/tutorials/workshops/workshop/pthreads/MAIN.html)

# Processes and threads

- Understanding what a thread means knowing the relationship between a process and a thread. A process is created by the operating system.
	- Processes contain information about program resources and program execution state, including:
		- Process ID, process group ID, user ID, and group ID, address space
		- Environment, working directory
		- Program instructions, registers, stack, heap
		- File descriptors, inter-process communication tools (such as message queues, pipes, semaphores, or shared memory), signal actions
		- Shared libraries

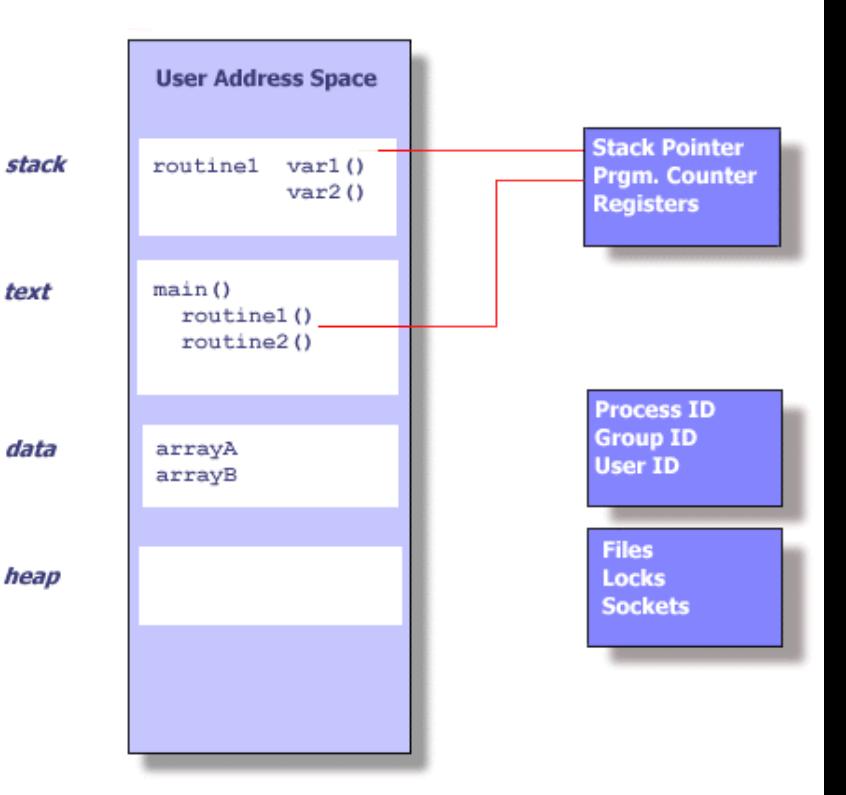

# Processes and threads, cont.

- Threads use and exist within these process resources, yet are able to be scheduled by the operating system and run as independent entities within a process
- A thread can possess an independent flow of control and be schedulable because it maintains its own:
	- –Stack pointer
	- –Registers
	- –Scheduling properties (such as policy or priority)
	- –Set of pending and blocked signals
	- –Thread specific data. 3

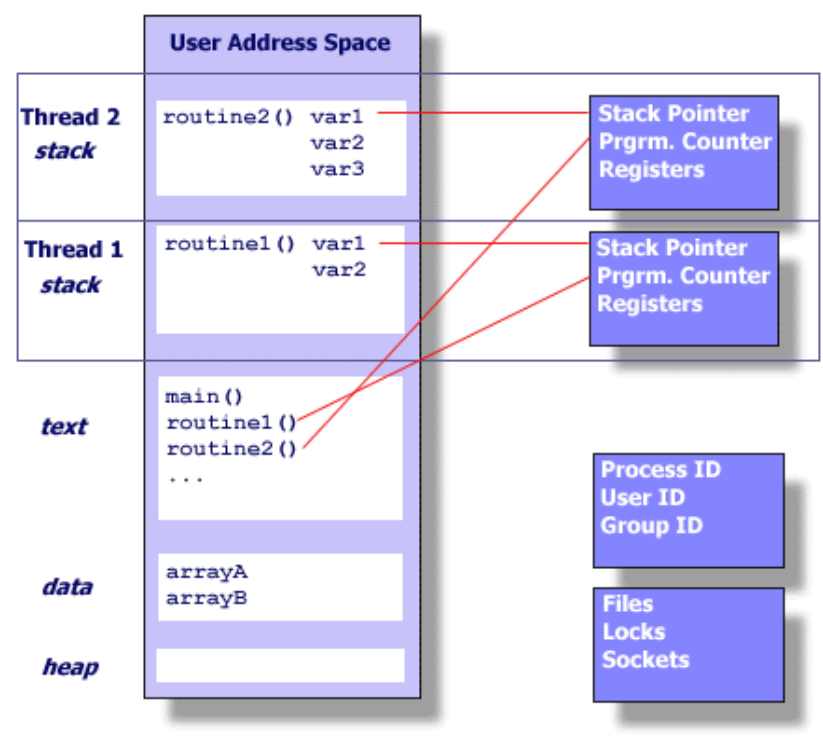

## Processes and threads, cont.

- A process can have multiple threads, all of which share the resources within a process and all of which execute within the same address space
- Within a multi-threaded program, there are at any time multiple points of execution
- Because threads within the same process share resources:
	- Changes made by one thread to shared system resources (such as closing a file) will be seen by all other threads
	- Two pointers having the same value point to the same data
	- Reading and writing to the same memory locations is possible, and therefore requires explicit synchronization by the programmer

## What are Pthreads?

- Historically, hardware vendors have implemented their own proprietary versions of threads.
	- Standardization required for portable multi-threaded programming
	- For Unix, this interface specified by the IEEE POSIX 1003.1c standard (1995).
		- Implementations of this standard are called POSIX threads, or Pthreads.
		- Most hardware vendors now offer Pthreads in addition to their proprietary API's
		- Pthreads are defined as a set of C language programming types and procedure calls, implemented with a pthread.h header/include file and a thread library
	- Multiple drafts before standardization -- this leads to problems 5

#### Posix Threads - 3 kinds

- "Real" POSIX threads, based on the IEEE POSIX 1003.1c-1995 (also known as the ISO/IEC 9945-1:1996) standard, part of the ANSI/IEEE 1003.1, 1996 edition, standard. POSIX implementations are, not surprisingly, the standard on Unix systems. POSIX threads are usually referred to as Pthreads.
- DCE threads are based on draft 4 (an early draft) of the POSIX threads standard (which was originally named 1003.4a, and became 1003.1c upon standardization).
- Unix International (UI) threads, also known as Solaris threads, are based on the Unix International threads standard (a close relative of the POSIX standard).

# What are threads used for?

- Tasks that may be suitable for threading include tasks that
	- Block for potentially long waits (Tera MTA/HEP)
	- **– Use many CPU cycles**
	- Must respond to asynchronous events
	- Are of lesser or greater importance than other tasks
	- **– Are able to be performed in parallel with other tasks**
- Note that numerical computing and parallelism are a small part of what parallelism is used for

## Three classes of Pthreads routines

- *Thread management:* creating, detaching, and joining threads, etc. They include functions to set/query thread attributes (joinable, scheduling etc.)
- *Mutexes:* Mutex functions provide for creating, destroying, locking and unlocking mutexes. They are also supplemented by mutex attribute functions that set or modify attributes associated with mutexes.
- *Condition variables:* The third class of functions address communications between threads that share a mutex. They are based upon programmer specified conditions. This class includes functions to create, destroy, wait and signal based upon specified variable values. Functions to set/query condition variable attributes are also included.

# Creating threads

- pthread create (thread, attr, start\_routine, arg)
- This routine creates a new thread and makes it executable. Typically, threads are first created from within main() inside a single process.
	- Once created, threads are peers, and may create other threads
	- The pthread\_create subroutine returns the new thread ID via the *thread* argument. This ID should be checked to ensure that the thread was successfully created
	- The *attr* parameter is used to set thread attributes. Can be an object, or NULL for the default values
	- *start\_routine* is the C routine that the thread will execute once it is created. A single argument may be passed to *start\_routine* via *arg* as a void pointer.
	- The maximum number of threads that may be created by a process is implementation dependent.
- Question: After a thread has been created, how do you know when it will be scheduled to run by the operating system...especially on an SMP machine? **You don't!**

# Terminating threads

- How threads are terminated:
	- The thread returns from its starting routine (the main routine for the initial thread)
	- The thread makes a call to the pthread\_exit subroutine
	- The thread is canceled by another thread via the pthread cancel routine
		- Some problems can exist with data consistency
	- The entire process is terminated due to a call to either the exec or exit subroutines.

# pthread\_exit(status)

- pthread exit() routine is called after a thread has completed its work and is no longer required to exist
- If main() finishes before the threads it has created, and exits with pthread  $exit()$ , the other threads will continue to execute.
	- Otherwise, they will be automatically terminated when main() finishes
- The programmer may optionally specify a termination *status*, which is stored as a void pointer for any thread that may join the calling thread
- Cleanup
	- pthread\_exit() routine does not close files
	- Recommended to use pthread\_exit() to exit from all threads...especially main().

```
#include <pthread.h> 
#include <stdio.h> 
#define NUM_THREADS 5 
void* PrintHello(void *threadid){ 
    printf("\n%d: Hello World!\n", threadid); 
    pthread_exit(NULL); 
} 
int main (int argc, char *argv[]){ 
    pthread_t threads[NUM_THREADS]; 
    int args[NUM_THREADS]; 
    int rc, t; 
    for(t=0;t < NUM_THREADS;t++){ 
       printf("Creating thread %d\n", t); 
      \arg\left[t\right] = t;
       rc = pthread_create(&threads[t], NULL, PrintHello, 
                               (void *) args[t]); 
       if (rc) { 
   printf("ERROR; return code from pthread_create() is \delta d \n\cdot n, rc);
           exit(-1); 
 } 
    } 
    pthread_exit(NULL); 
                                                              12
```
**}**

## Passing arguments to a thread

- Thread startup is non-deterministic
- It is implementation dependent
- If we do not know when a thread will start, how do we pass data to the thread knowing it will have the right value at startup time?
	- Don't pass data as arguments that can be changed by another thread
	- In general, use a separate instance of a data structure for each thread.

# Passing data to a thread (a simple integer)

```
int *taskids[NUM_THREADS];
for(t=0;t < NUM_THREADS;t++) {
    taskids[t] = (int *) malloc(sizeof(int));
    *taskids[t] = t; 
    printf("Creating thread %d\n", t); 
    rc = pthread_create(&threads[t], NULL, 
                          PrintHello, 
                          (void *) &t);
```
 **…** 

**}**

```
t = 0;
pthread_create(..., f, t);
t = 1;
pthread create(..., f, t);
t = 2;
                                 thread spawn
     Thread 0 Thread q
                                 f(t);
                                 x = t;
```
time

What is the value of t that is used in this call to f? The value is indeterminate.

# In general

- Unless you know something is read-only
	- –Only good way to know what the value is when the thread starts is to have a separate copy of argument for each thread.
	- –Complicated data structures may share data at a deeper level
		- This not so much of a problem with numerical codes since the data structures are often simpler than with integer codes (although not true with sparse codes and complicated meshes)

## Thread identifiers

#### • **[pthread\\_t pthread\\_self](http://www.llnl.gov/computing/tutorials/workshops/workshop/pthreads/man/pthread_self.html)** ()

- $-$  pthread self() routine returns the unique, system assigned thread ID of the calling thread
- int pthread equal (thread1, thread2)
	- pthread\_equal() routine compares two thread IDs.
		- 0 if different, non-zero if the same.
		- Note that for both of these routines, the thread identifier objects are *opaque*
		- Because thread IDs are opaque objects, the C language equivalence operator == should not be used to compare two thread IDs against each other, or to compare a single thread ID against another value.
- pthread join (threadId, status)
- The pthread join() subroutine blocks the calling thread until the specified *threadId* thread terminates
- The programmer is able to obtain the target thread's termination return status if specified through pthread\_exit(), in the *status* parameter
	- This can be a void pointer and point to anything
- It is impossible to join a detached thread (discussed next) and the contract of the contract of the contract of the contract of the contract of the contract of the contract of the contract of the contract of the contract of the contract of the contract of the contr

# Detatched threads are not joinable

- **pthread\_attr\_init (attr)**
- **Pthread\_attr\_setdetachstate(attr, detachstate)**
- **Pthread\_attr\_getdetachstate(attr, detatchstate)**
- **Pthread\_attr\_destroy (attr)**
- **Pthread\_detach (threadid, status)**
- According to the Pthreads standard, all threads should default to joinable, but older implementations may not be compliant.

See PThreadsAttr.pdf (next page)  $_{19}$ 

```
include <pthread.h>
#include <stdio.h>
#define NUM_THREADS 3
void *BusyWork(void *null) {
  int i;
   double result=0.0;
 for (i=0; i < 1000000; i++) {
   result = result + (double) random(); }
  printf("result = %e\n", result);
   pthread_exit((void *) 0);
}
```

```
int main (int argc, char *argv[]) {
   pthread_t thread[NUM_THREADS];
   pthread_attr_t attr;
  int rc, t, status;
  /* Initialize and set thread detached attribute */
   pthread_attr_init(&attr);
  pthread_attr_setdetachstate(&attr, PTHREAD_CREATE_JOINABLE);
  for(t=0;t < NUM_THREADS;t++) {
    printf("Creating thread %d\n", t);
    rc = pthread_create(&thread[t], &attr, BusyWork, NULL);
   if (rc) \{ printf("ERROR; return code from pthread_create() is %d\n", rc);
      exit(-1);
 }
 }
```

```
 /* Free attribute and wait for the other threads */
 pthread_attr_destroy(&attr);
this is okfor(t=0;t < NUM_THREADS;t++) {
    rc = pthread_join(thread[t], (void **)&status);
   if (rc) \{ printf("ERROR; return code from pthread_join() is %d\n", rc);
     ext(-1); }
    printf("Completed join with thread %d status= %d\n",t, status);
  }
  pthread_exit(NULL);
```
}

# Locks in pthreads: allow critical sections to be formed

- Unlike Java, locks and objects are disjoint because unlike J[av](http://www.llnl.gov/computing/tutorials/workshops/workshop/pthreads/man/pthread_mutex_init.html)a, can't assume you have objects
- **pthread mutex init** (mutex, attr)
- pthread mutex destroy (mutex)
- pthread mutexattr init (attr)
- pthread mutexattr destroy (attr)

# Using locks

- **[pthread\\_mutex\\_lock](http://www.llnl.gov/computing/tutorials/workshops/workshop/pthreads/man/pthread_mutex_lock.html)** (mutex)
	- Acquire lock if available
	- Otherwise wait until lock is available
- pthread mutex trylock (mutex)
	- Acquire lock if available
	- Otherwise return lock-busy error
- pthread mutex unlock (mutex)
	- Release the lock to be acquired by another pthread\_mutex\_lock or trylock call
	- Cannot make assumptions about which thread will be woken up
- See [http://www.llnl.gov/computing/tutorials/](http://www.llnl.gov/computing/tutorials/workshops/workshop/pthreads/MAIN.html) [workshops/workshop/pthreads/MAIN.html](http://www.llnl.gov/computing/tutorials/workshops/workshop/pthreads/MAIN.html) for an example

# Using barriers

pthread barrier t barrier;

#### pthread barrierattr t attr; unsigned count;

int ret;

- ret = pthread\_barrierattr\_init(&*attr*);
- ret = pthread barrier init(&barrier, &attr, count);
- ret = pthread barrier wait(&barrier);
- ret = pthread barrier destroy(&barrier);

The only barrier attribute is the process shared attribute. The default is PTHREAD PROCESS PRIVATE: only threads that belong to the process that created the barrier can wait on a barrier with this attribute. PTHREAD PROCESS SHARED allows threads of any process that accesses the memory the barrier is allocated in to access the barrier.

# Using *condition* variables

- Allows one thread to signal to another thread that a condition is true
- Prevents programmer from having to loop on a mutex call to poll if a condition is true.

# Condition variable scenario

#### • **Main Thread**

- Declare and initialize global data/variables which require synchronization (such as "count")
- Declare and initialize a condition variable object
- Declare and initialize an associated mutex
- Create threads A and B to do work

#### **• Thread A**

- Execute up to where some condition should be true (e.g. count = some value)
- Lock associated mutex and check value of a global variable (e.g. count). If valid value:
- Call pthread cond wait()
	- performs a blocking wait for signal from Thread-B.
	- call to pthread\_cond\_wait() unlocks the associated mutex variable so Thread-B can use it.
	- **– Wake up on signal -- Mutex is automatically and atomically locked**
- Explicitly unlock mutex
- **Continue**

#### •**Thread B**

- •Do work
- •Lock associated mutex
	- Change the value of the global variable that Thread-A is waiting on
	- Check if the value of the global Thread-A wait variable fulfills the desired condition
	- **signal Thread-A.**
- Unlock mutex
- Continue

# OpenMP <--> Pthreads

• omp parallel for

The programmer must partition the loop iteration space and give different parts of the iteration space to different threads. Need a barrier at the end

• omp parallel

Have the appropriate number of threads execute the task in the parallel region

• omp parallel sections

Code in each section sent to a different thread with a barrier at the end

• tasks

Just spawn a thread with the task as the called routing.

# Summary

- OpenMP build on Pthreads
- Consistency model for Pthreads between synchronization and thread creation/destruction calls is up to the individual compiler